# **Instruktaż dla specjalistów dotyczący wprowadzania planu na zajęciach indywidualnych**

## **1. Cel wprowadzenia planu:**

Plan może wesprzeć Twego ucznia w różnych obszarach.

Jeśli Twój uczeń ma problem z przejściem z jednej aktywności do drugiej, ma trudności z kończeniem aktywności…

Jeśli Twój uczeń ma tendencję do narzucania własnego schematu zajęć i nie pozwala wprowadzać zmiany…

Jeśli Twój uczeń nie potrafi samodzielnie zorganizować sobie czasu i wymaga stałego podpowiadania co mają robić dalej…

Jeśli Twój uczeń jest niespokojny, gdy nie wie co się będzie działo…

Jeśli Twój uczeń ma trudności z rozumieniem pojęć związanych z czasem: później/teraz/wcześniej, najpierw/potem itp.

Jeśli Twój uczeń ma trudności z czekaniem na coś co chce robić/ uzyskać…

Jeśli Twój uczeń nie zna się na zegarku i lubi wiedzieć, co po czym nastąpi i ile aktywności pozostało do końca zajęć…

Jeśli jest dla niego ważne, aby wiedzieć kiedy będzie przerwa…

Jeśli Twój uczeń ma problem ze zrozumieniem kierowanych do niego poleceń…

…może skorzystać z wprowadzenia planu zajęć.

## **2. Jak zacząć?**

Zastanów się, czemu będzie służył plan i na jakie trudności ucznia ma odpowiadać.

Zrób tabelkę i spisz wszystkie planowane aktywności ucznia na Twoich zajęciach, np.:

- praca z terapeutą przy stole, praca samodzielna przy stole, przerwa, masaż, ćwiczenia ruchowe;
- pisanie, wycinanie, przerwa, klejenie, liczenie;
- gra w piłkę, tor przeszkód, rzuty do kosza, masaż, przerwa , itp.

## **3. Jaki okres czasu będzie obejmował plan?**

Plan obejmuje czas trwania Twoich zajęć.

## **4. W jaki sposób przedstawić poszczególne aktywności w planie?**

Zdecyduj, które ze spisanych aktywności pojawią się w planie. Do oznaczenia ich można wykorzystać różne znaki.

Sprawdź i zbierz informacje od rodziców i innych osób pracujących z uczniem, czy:

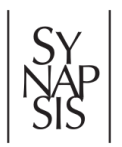

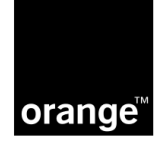

- rozpoznaje przedmioty i osoby bliskie na zdjęciach wykorzystaj w planie fotografie tych przedmiotów/ aktywności/ osób;
- rozpoznaje rysunki/obrazki w książeczkach, rozumie, że obrazki te przedstawiają konkretne przedmioty w otoczeniu – jeśli tak, przedstaw aktywności w planie za pomocą obrazków/rysunków;

Aktualnie w Polsce dostępne są różne systemy znaków symbolicznych, tak zwane piktogramy. Mogą one być czarno-białe lub kolorowe np. system PIKTOGRAM, PCS (Picture Communication System), WLS (Widgit Language System), zestaw znaków z systemu PECS, zestaw znaków z programu MÓW-ik, zestaw znaków Sclera. Zajrzyj na strony tych systemów, wiele z nich ma do zaoferowania darmowe demo, z którego możesz skorzystać przez określony czas i wypróbować jego możliwości przez ewentualnym zakupem.

Sprawdź, czy:

- potrafi zrealizować napisane polecenie jeśli tak, możesz użyć etykiet z nazwą aktywności;
- potrafi pisać i zrealizować napisane polecenie jeśli tak, wówczas możesz wspólnie z nim zapisywać poszczególne aktywności na kartce/ w tabeli lub uczyć go korzystania z kalendarza;
- potrafi obsługiwać telefon możesz uczyć go korzystania z elektronicznego terminarza;
- jeśli Twój uczeń jeszcze nie potrafi rozpoznawać przedmiotów na obrazkach i zdjęciach, ale w zrozumieniu czego od niego oczekujesz pomaga mu przedmiot, który przynosisz – możesz w planie użyć przedmiotów, które wielokrotnie powiązane z sytuacją, będą z czasem oznaczały dla niego poszczególne aktywności.

Jeżeli nie masz pewności jakie znaki wybrać, skonsultuj się z rodzicami i innym terapeutami ucznia. Ustal z nimi, czy plan jest lub będzie wykorzystywany na innych zajęciach. Wspólnie zdecydujcie jakie znaki wybrać. Możesz skorzystać z darmowych znaków dostępnych w Internecie:

- [www.arasaac.org](http://www.arasaac.org/) (wpisać szukane hasło w okienko: Buscar en catalogos i wybrać język w okienku obok: Polaco – wyszukuje kolorowe, czarno-białe znaki i zdjęcia);
- [www.sclera.be](http://www.sclera.be/) czarno-białe znaki
- [www.mayer-johnson.com/downloads/trials](http://www.mayer-johnson.com/downloads/trials) system znaków PCS w programie Boardmaker, darmowa wersja demo;
- [www.mowik.pl/do\\_pobrania.php](http://www.mowik.pl/do_pobrania.php) darmowa wersja demo programu z symbolami MÓWik;
- [www.widgit.com/support/poland/index.htm](http://www.widgit.com/support/poland/index.htm) materiały w języku polskim z użyciem znaków WLS.

Możesz również znaleźć zdjęcia w Internecie lub sam je zrobić. Zwróć uwagę, żeby zdjęcia były wyraźne i jednoznaczne, np. przedmiot oznaczający aktywność był sfotografowany na jednolitym tle, wyśrodkuj kadr. Robiąc znak, przytnij zdjęcie

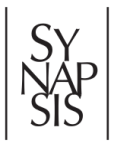

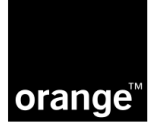

w kwadracie, wydrukuj nazwę, przyklej ją na górze zdjęcia, potem zalaminuj całość i z tyłu doklej rzep. Zapisz znaki lub zdjęcia, z jakich korzystasz na wypadek, gdy któryś się zgubi. Pamiętaj, żeby na górze każdego znaku umieścić napis z nazwą aktywności, tak aby każdy, kto go używa, wiedział w jaki sposób nazywać tą aktywność.

#### **5. Na czym umieścić znaki do planu?**

Jeśli używasz znaków graficznych, możesz wykorzystać listewkę albo sztywny karton, tekturę, do których przyczep rzep samoprzylepny (velcro). Możesz wzmocnić przyczepność rzepu takerem.

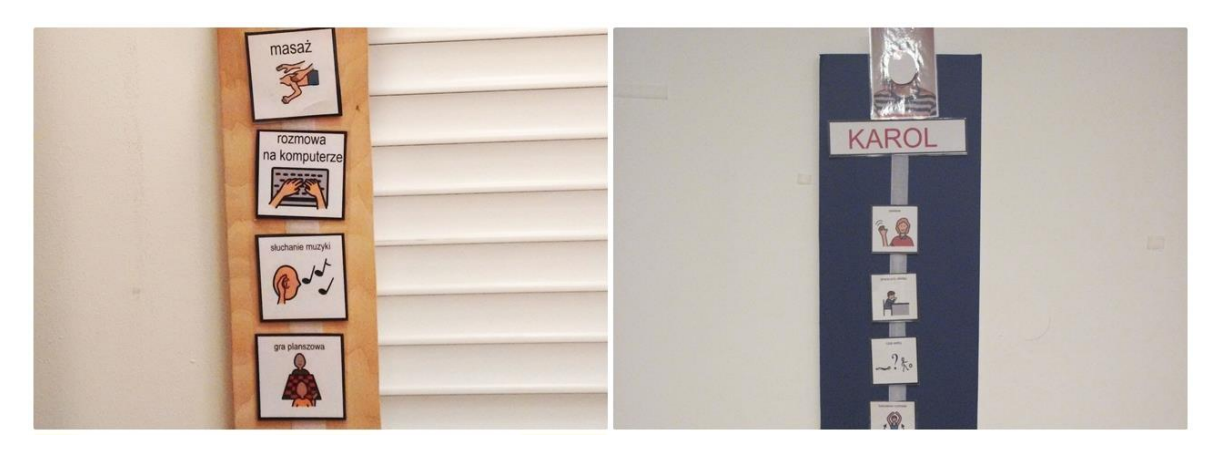

Jeśli Twój uczeń używa przedmiotów wykorzystaj wąski regał z półkami (czasami sprzedają takie regały na płyty). Najprostszym i najtańszym sposobem jest zrobienie planu z pudełek po butach. Ustaw pudełka jedno na drugim i połącz je ze sobą taśmą i zszywaczem.

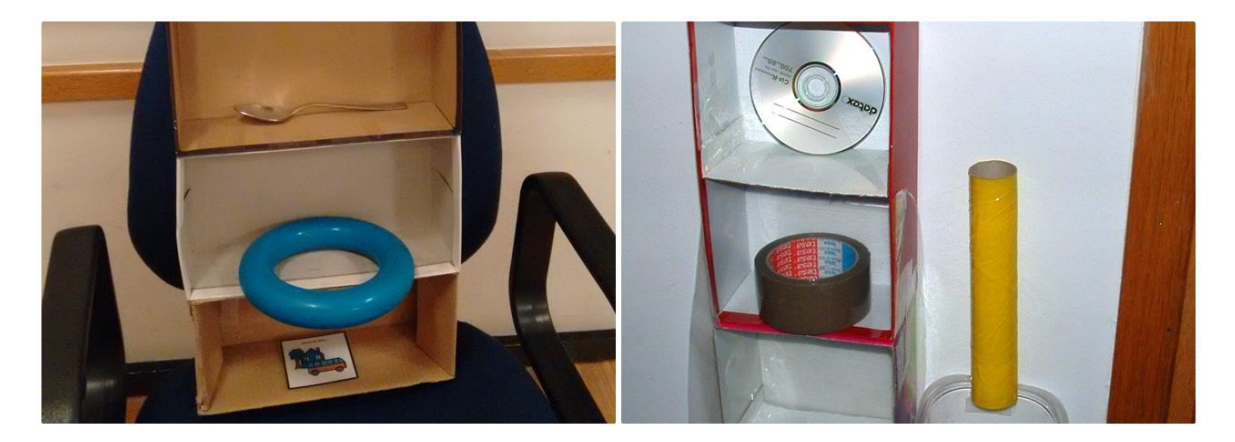

## **6. Gdzie umieścić plan zajęć?**

Plan powinien znajdować się w miejscu neutralnym. Powinien być umieszczony w miejscu, do którego uczeń ma dostęp, ale nie przeszkadzającym w wykonywaniu poszczególnych aktywności.

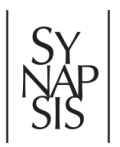

Materiały instruktażowe **Fundacji SYNAPSIS** powstały dzięki wsparciu **[Orange Polska](http://www.orange.pl/kid,4002235361,id,4002235732,title,sponsoring,article.html)** Licencia CC BY-NC-SA 3.0 PL

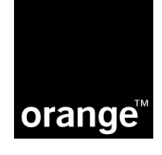

#### **7. Jak używać planu zajęć?**

Każdy znak umieszczony na planie, ma prowadzić ucznia do miejsca, w którym będzie się odbywać określona aktywność. Miejsca aktywności powinny być oznaczone takim samym znakiem. Jeśli to jest znak graficzny, uczeń może przyczepiać jeden znak na drugi, lub obok drugiego (można wykorzystać rzep). Może też umieszczać go w specjalnie przegotowanym pojemniku (np.: wizytowniki, odwrócone opakowania po kasetach magnetofonowych). Jeśli znakami będą przedmioty, oznacz miejsce, gdzie ma dotrzeć drugim takim samym przedmiotem, który na stałe umieszczony będzie w koszyczku lub pudełku w miejscu aktywności.

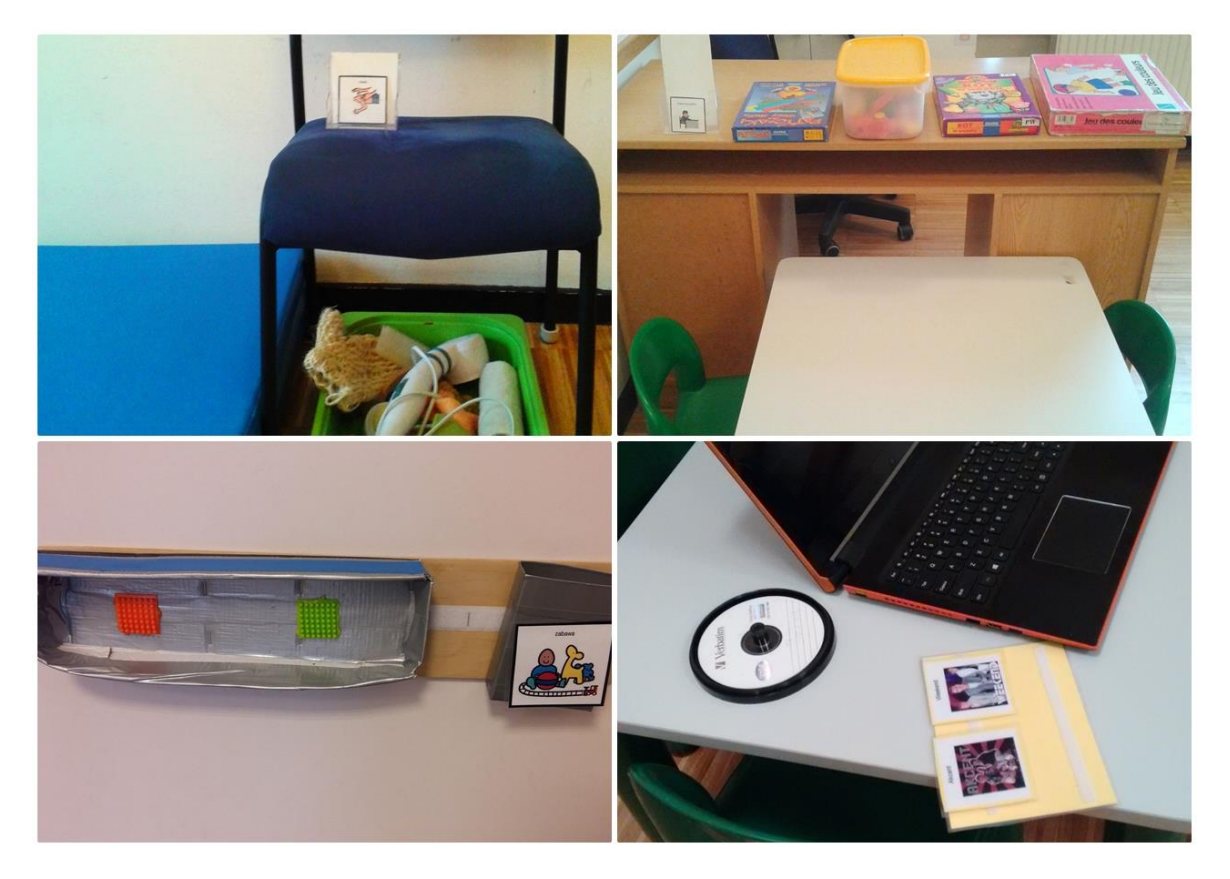

Przed rozpoczęciem używania planu przez kilka kolejnych dni, przed każdą aktywnością pokaż i nazwij znak uczniowi. Poprowadź go do miejsca aktywności, gdzie razem z nim dopasujesz znak do drugiego takiego samego. Po dopasowaniu znaku rozpocznij aktywność. Po zakończeniu aktywności zasygnalizuj koniec (powiedz i/lub pokaż znak "KONIEC") i zaprowadź ucznia do planu.

Po kilku dniach ćwiczenia umieść znaki przedstawiające aktywności na planie w odpowiedniej kolejności. Podejdź z uczniem do planu, weź jego ręką pierwszy znak z góry, a następnie poprowadź go do miejsca aktywności. Staraj się nie używać zbędnych słów oprócz nazwania aktywności. Pomóż uczniowi umieścić znak w oznaczony miejscu.

Pamiętaj, aby dość szybko wycofać zbędną pomoc, tak aby uczeń jak najbardziej samodzielnie brał znak z planu, przechodził do miejsca aktywności i odkładał znak w oznaczone miejsce. Jeśli popełnia błędy, wróć do poprzedniego sposobu podpowiadania

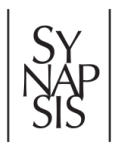

Materiały instruktażowe **Fundacji SYNAPSIS** powstały dzięki wsparciu **[Orange Polska](http://www.orange.pl/kid,4002235361,id,4002235732,title,sponsoring,article.html)** [Licencja CC BY-NC-SA 3.0 PL](https://creativecommons.org/licenses/by-nc-sa/3.0/pl/)

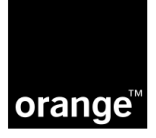

(np. sięga po zły znak, kiedy kierujesz jego łokciem, wróć do wspomagania jego ręki). Osoby z autyzmem dość szybko uzależniają się od podpowiedzi słownych, dlatego ucząc samodzielności warto jest używać podpowiedzi fizycznych (poruszać ręką lub kierować ciałem ucznia) a unikać dodatkowych podpowiedzi, które potem trzeba będzie wycofać.

Pamiętaj, że Twoim celem jest to, aby uczeń, kiedy zasygnalizujesz mu koniec aktywności, samodzielnie podszedł do planu, oderwał kolejny znak i skierował się do miejsca aktywności.

#### **8. Jak uczyć ucznia powrotu do planu i sprawdzania go?**

Możesz wprowadzić znak przejściowy, który będzie sygnalizował twemu uczniowi, że powinien wrócić do planu i sprawdzić jaka jest kolejna aktywność. Znakiem przejściowym może być, np.: żeton, kulka, klocek, napis – "plan", który uczeń będzie umieszczał w specjalnym pojemniku przy planie. Po zakończeniu aktywności zasygnalizuj jej koniec i podaj uczniowi znak przejściowy, podprowadź do planu i pomóż mu umieścić znak przejściowy w pojemniku. Następnie przekieruj jego rękę na kolejny znak aktywności. Z czasem kiedy zauważysz, że uczeń rozumie już, że po zakończeniu aktywności trzeba wrócić do planu, możesz wycofać znak przejściowy. Po zasygnalizowaniu końca aktywności, czekaj aż uczeń sam wróci do planu.

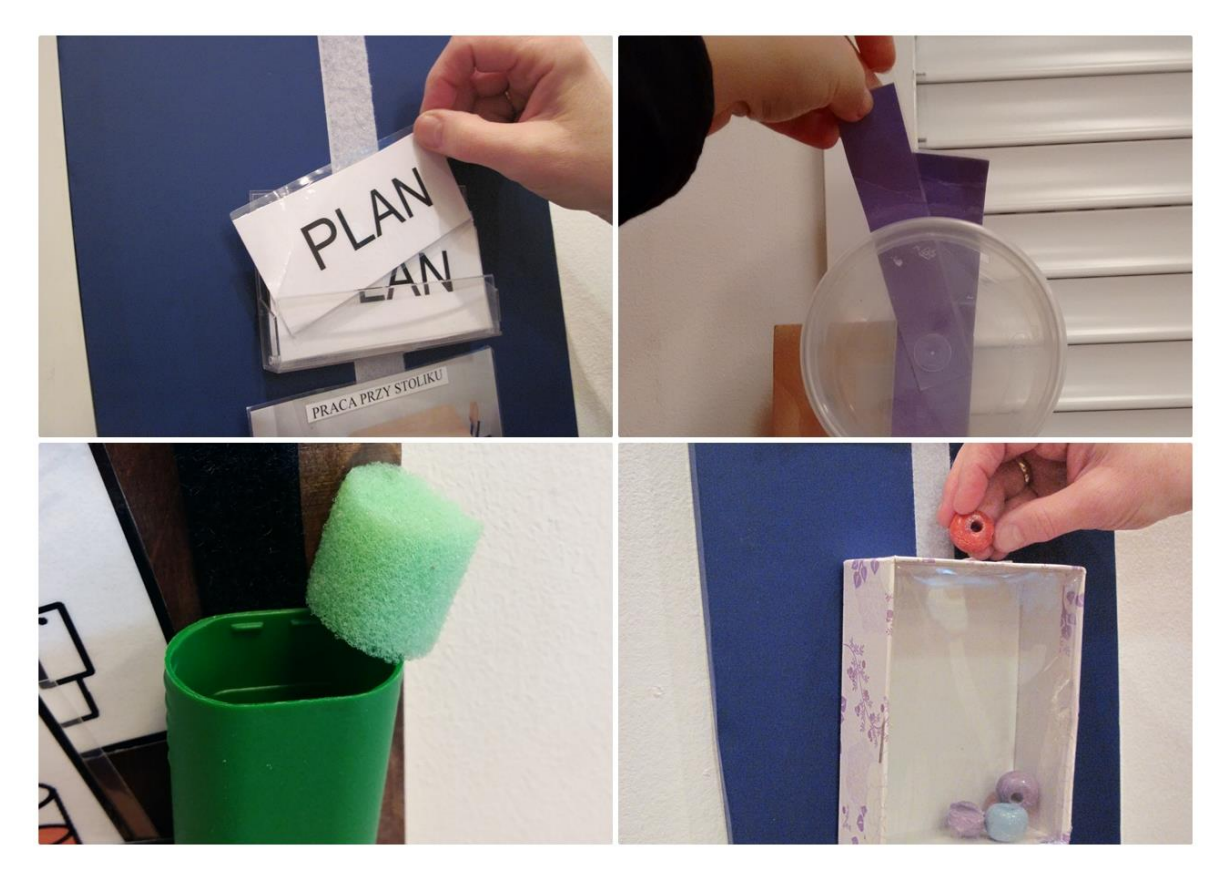

Możesz też od razu uczyć ucznia samodzielnego wracania do planu: zasygnalizuj mu koniec aktywności i zaprowadź do planu. Pamiętaj, aby w trakcie wspomagania fizycznego nie używać podpowiedzi słownych i szybko wycofywać wsparcie. Jeśli

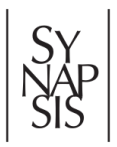

Materiały instruktażowe **Fundacji SYNAPSIS** powstały dzięki wsparciu **[Orange Polska](http://www.orange.pl/kid,4002235361,id,4002235732,title,sponsoring,article.html)** [Licencja CC BY-NC-SA 3.0 PL](https://creativecommons.org/licenses/by-nc-sa/3.0/pl/)

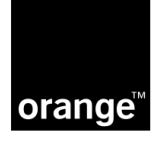

dziecko popełnia dużo błędów, jest to sygnał, że należy wprowadzić większe wsparcie lub wrócić do używania znaku przejściowego.

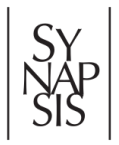

Materiały instruktażowe **Fundacji SYNAPSIS** powstały dzięki wsparciu **[Orange Polska](http://www.orange.pl/kid,4002235361,id,4002235732,title,sponsoring,article.html)** [Licencja CC BY-NC-SA 3.0 PL](https://creativecommons.org/licenses/by-nc-sa/3.0/pl/)

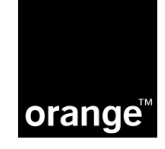